# Microsoft Security solution feature guide

Microsoft Defender for Office 365

Microsoft Defender for Office 365 protects across the kill chain, providing prevention and detection capabilities backed by detailed reporting and automated investigation and response a complete solution across your collaboration tools.

Take full advantage of key features and security capabilities to protect your collaboration tools and organizational data.

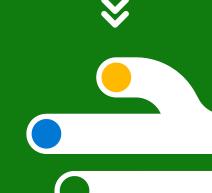

What are the necessary actions to elevate your security posture with Defender for Office 365?

To help realize the value of the features accessible in Defender for Office 365, review these recommended skilling opportunities and discover how threats can be identified, prioritized, and dealt with efficiently.

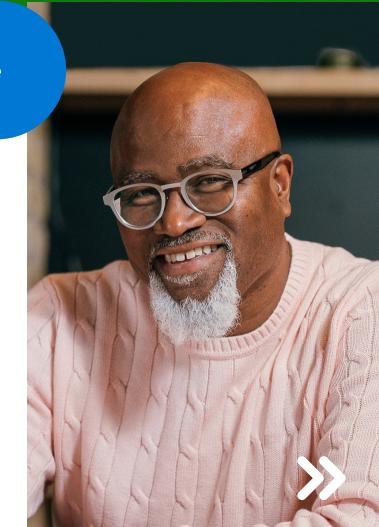

### Manage incidents and alerts >

An incident in Microsoft Defender is a collection of correlated alerts and associated data that define the complete story of an attack. Microsoft Defender for Office 365 alerts, automated investigation and response (AIR), and the outcome of the investigations are natively integrated and correlated on the Incidents page in Microsoft 365 Defender.

### Run attack simulator and training campaigns >

Test your security policies and practices and train your employees to increase their awareness and decrease susceptibility to breaches by creating a simulated phishing attack using Attack simulation training.

## Explore automated investigation and response triggers >

Microsoft Defender for Office 365 includes powerful automated investigation and response (AIR) capabilities, saving your Security Operations team time and effort.

### **Scan using Safe Links** >

Protect against malicious links used in phishing and other attacks by scanning URLs and providing time-of-click verification in URLs.

### **Check attachments using Safe Attachments** >

Utilize a virtual environment to check attachments in inbound email messages before they're delivered to recipients.

For a self-guided experience to learn more about how to enable these features, please visit our learning collection.

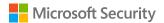